## Министерство науки и высшего образования РФ Федеральное государственное автономное образовательное учреждение высшего образования «СИБИРСКИЙ ФЕДЕРАЛЬНЫЙ УНИВЕРСИТЕТ» **РАБОЧАЯ ПРОГРАММА ДИСЦИПЛИНЫ (МОДУЛЯ)**

## Б1.О.19 Системы автоматизированного проектирования (САПР)

наименование дисциплины (модуля) в соответствии с учебным планом

Направление подготовки / специальность

08.05.01 Строительство уникальных зданий и сооружений

Направленность (профиль)

08.05.01 специализация N 1 "Строительство высотных и большепролетных зданий и сооружений"

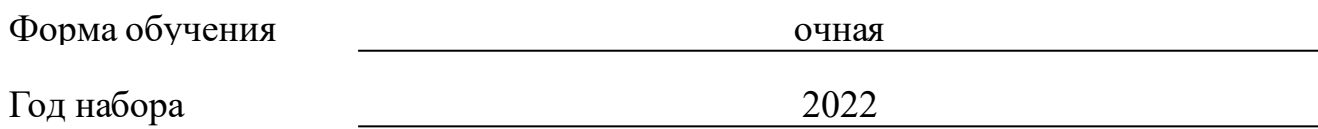

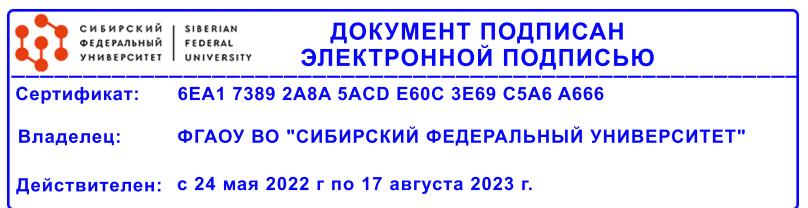

## **РАБОЧАЯ ПРОГРАММА ДИСЦИПЛИНЫ (МОДУЛЯ)**

Программу составили

старший преподаватель, А.В. Леоненко;старший преподаватель, В.Г.

Мак

должность, инициалы, фамилия

### **1 Цели и задачи изучения дисциплины**

### **1.1 Цель преподавания дисциплины**

заключается в обучении студентов оформления чертежей в программе Autodesk AutoCAD и выполнения расчетов строительных конструкций с применением электронно-вычислительной техники с использованием программного комплекса SСAD Office, развитию у них творческого системного мышления при разработке и конструировании строительных конструкций из различных материалов, закреплению знаний посредством выполнения практических работ.

 Также целями дисциплины является обучение проектирования металлоконструкций и выпуска документации КМ/КМД на основе технологии BIM с помощью программы Autodesk Advanced Steel, а также знакомство с возможностями программное обеспечение для информационного моделирования зданий (BIM) Autodesk Revit.

### **1.2 Задачи изучения дисциплины**

вооружение студентов системой современных научных и технических знаний по вопросам проектирования строительных конструкций; развитие у студентов инженерного мышления и конструктивного воображения при составлении расчетных схем зданий; обучение алгоритму проведения расчетов на программных продуктах: вводу данных, анализу полученных результатов, составлению и оформлению отчетов расчетов и оформление чертежей в соответствии с существующими ГОСТами и СП.

### **1.3 Перечень планируемых результатов обучения по дисциплине (модулю), соотнесенных с планируемыми результатами освоения образовательной программы**

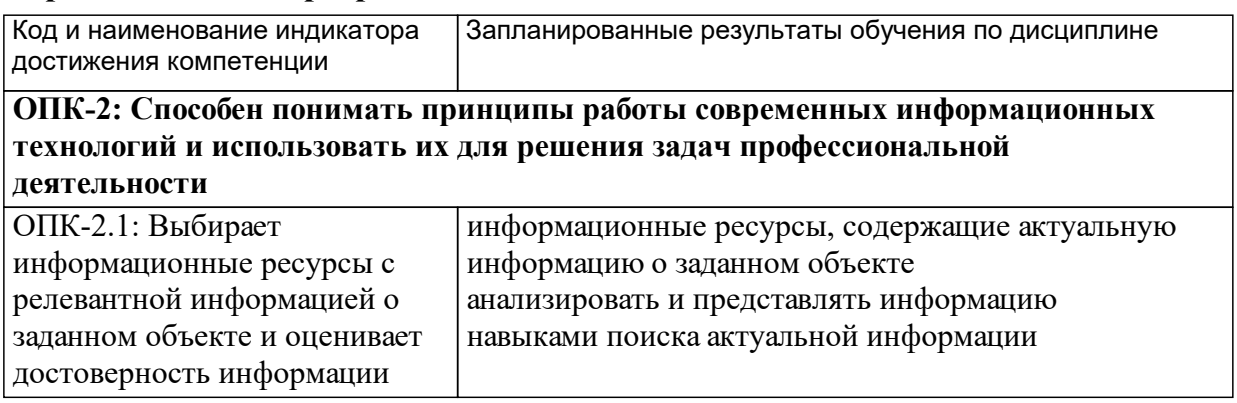

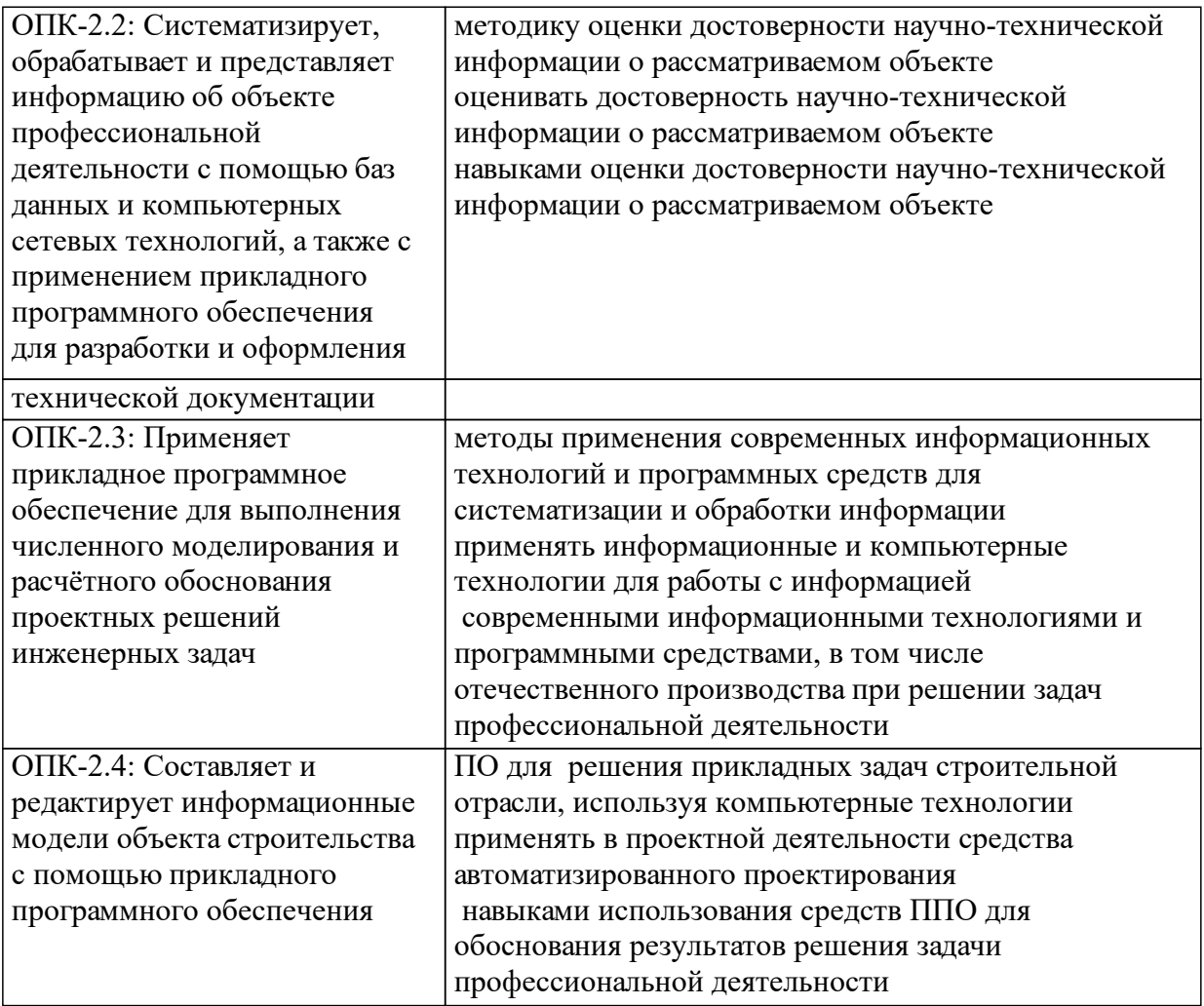

## **1.4 Особенности реализации дисциплины**

Язык реализации дисциплины: Русский.

Дисциплина (модуль) реализуется без применения ЭО и ДОТ.

# **2. Объем дисциплины (модуля)**

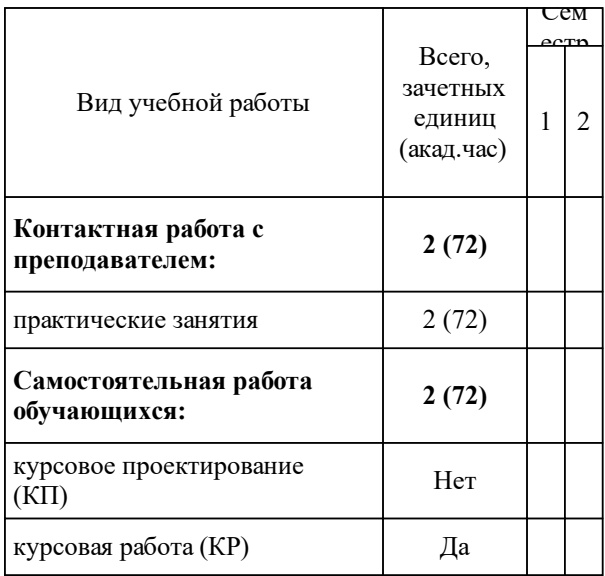

## **3 Содержание дисциплины (модуля)**

## **3.1 Разделы дисциплины и виды занятий (тематический план занятий)**

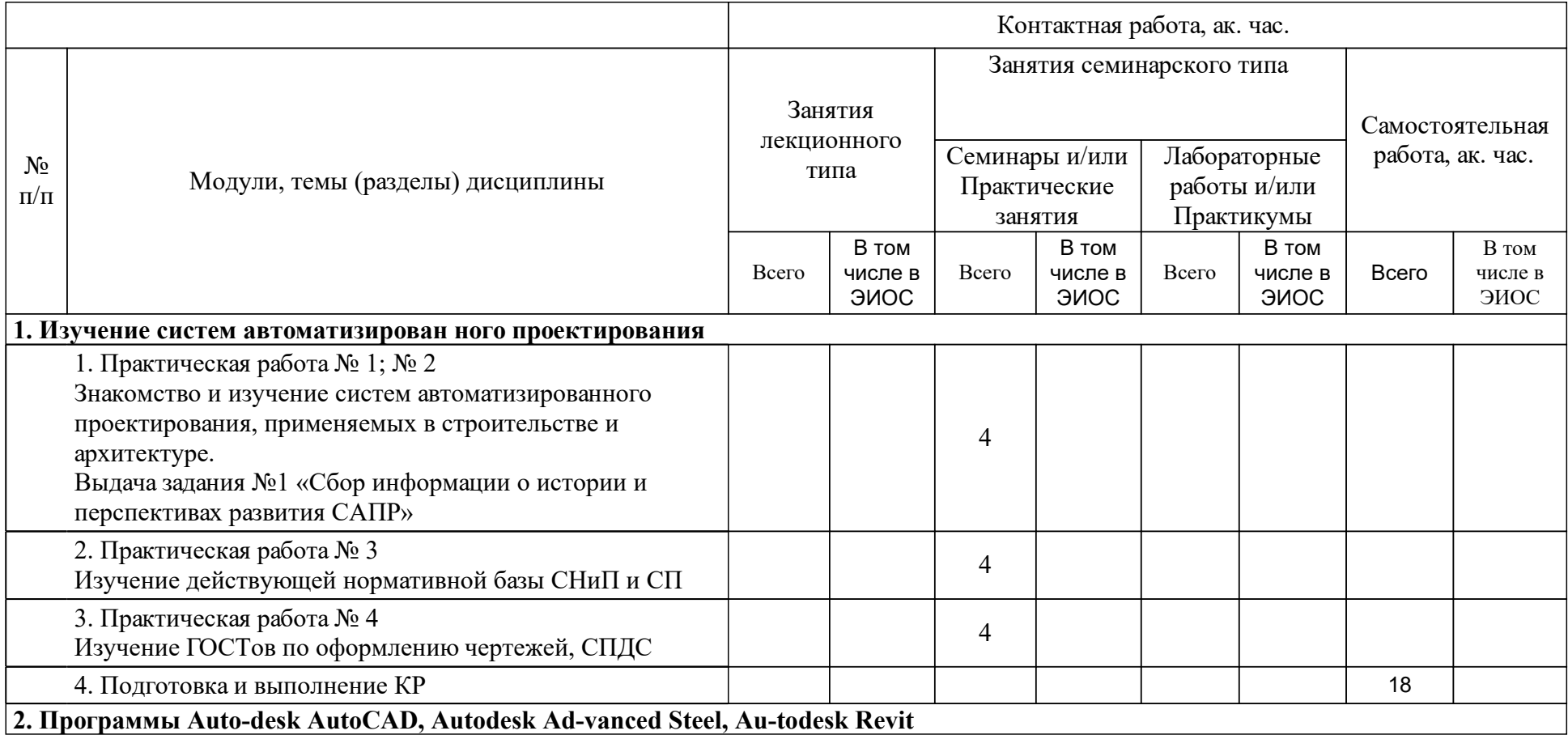

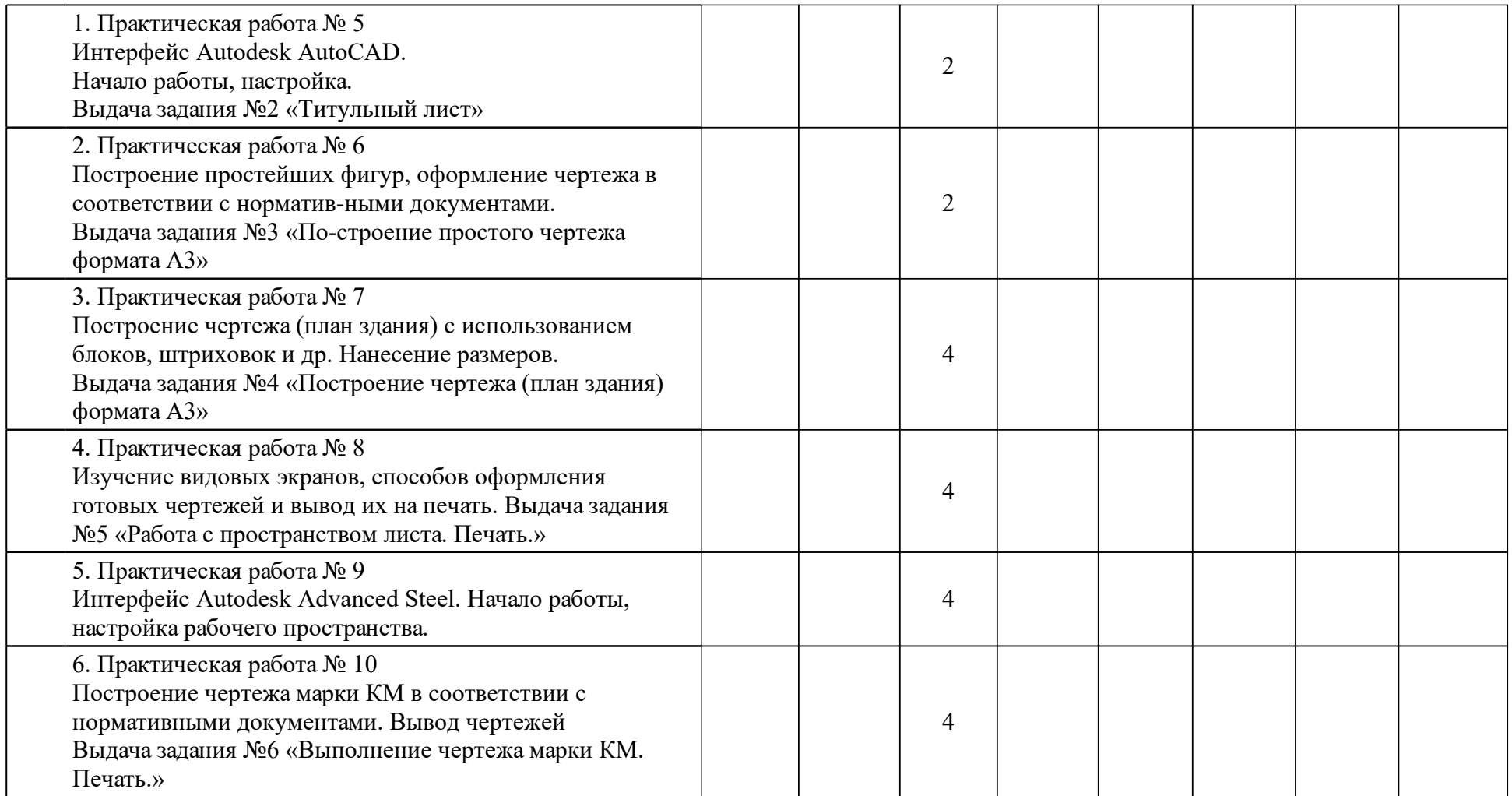

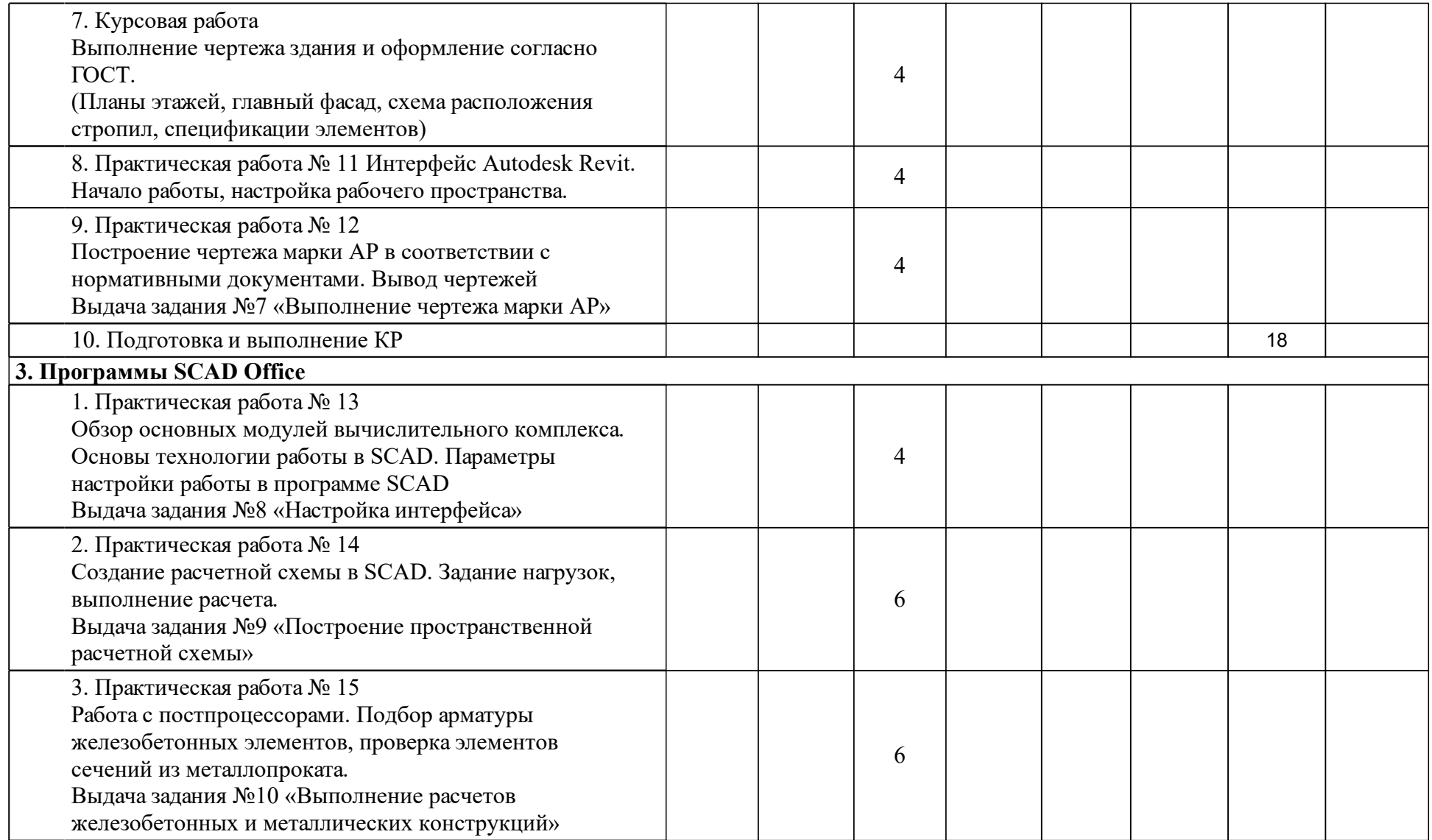

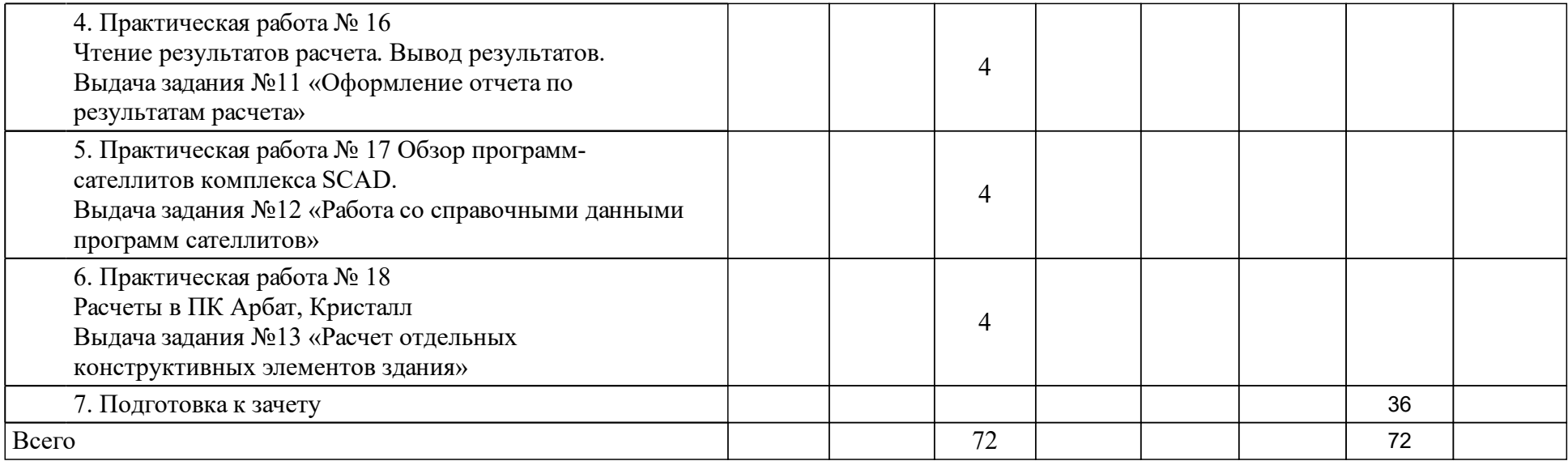

### **4 Учебно-методическое обеспечение дисциплины**

### **4.1 Печатные и электронные издания:**

- 1. Орлов А. Autocad 2016: видеокурс(Москва: Питер).
- 2. Фурунжиев Р. И., Гугля В. А., Фурунжиев Р. И. САПР, или как ЭВМ помогает конструктору(Минск: Вышэйшая школа).
- 3. Хейфец А.Л. Инженерная компьютерная графика AutoCAD: учеб. пособие для студентов вузов, обуч. по машиностроит. и архит.-строит. специальностям(Санкт-Петербург: БХВ-Петербург).
- 4. Соколова Т.Ю. AutoCAD 2010. Учебный курс(Санкт-Петербург: Питер).

**4.2 Лицензионное и свободно распространяемое программное обеспечение, в том числе отечественного производства (программное обеспечение, на которое университет имеет лицензию, а также свободно распространяемое программное обеспечение):**

### **4.3 Интернет-ресурсы, включая профессиональные базы данных и информационные справочные системы:**

### **5 Фонд оценочных средств**

Оценочные средства находятся в приложении к рабочим программам дисциплин.

**6 Материально-техническая база, необходимая для осуществления образовательного процесса по дисциплине (модулю)**